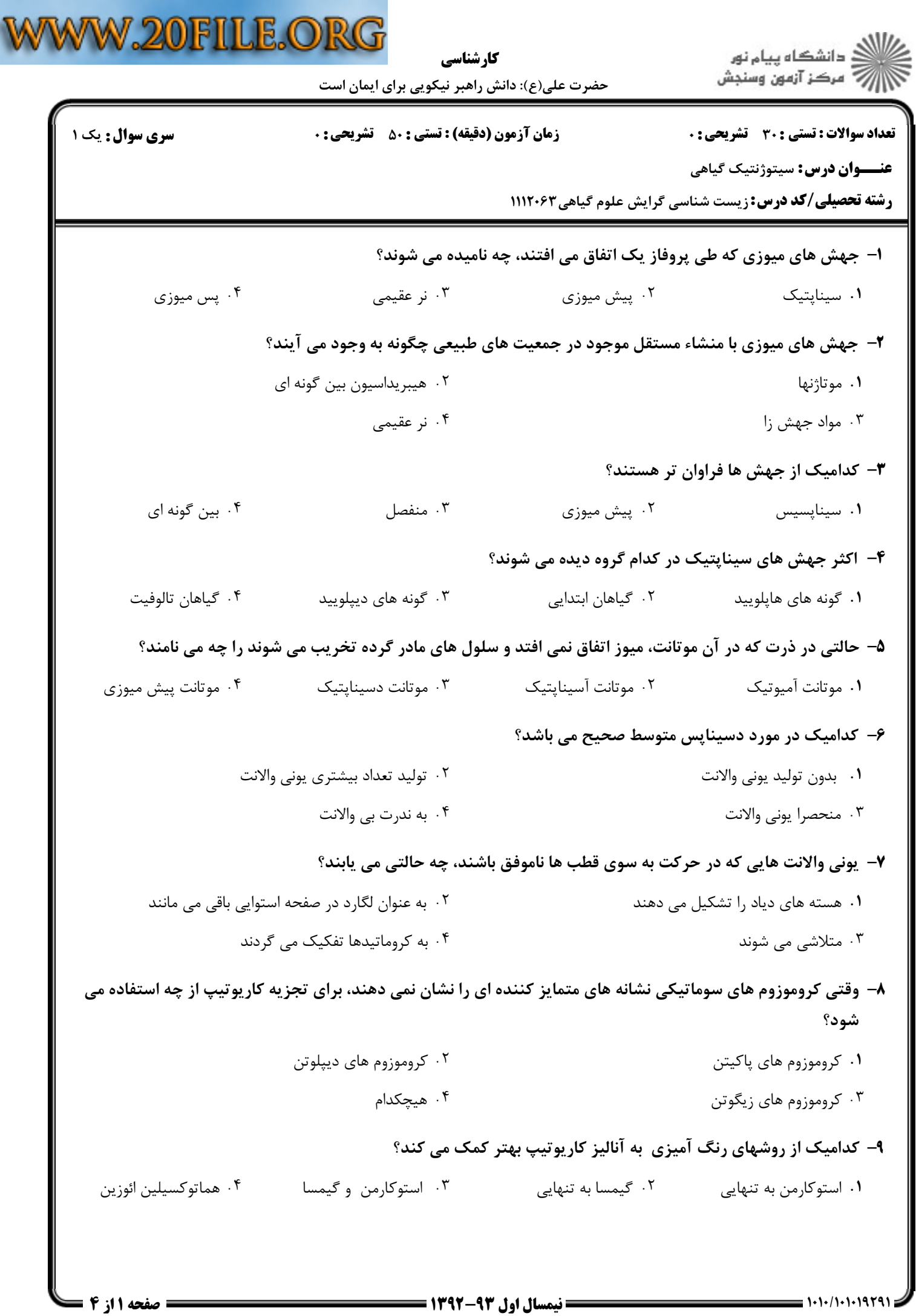

a

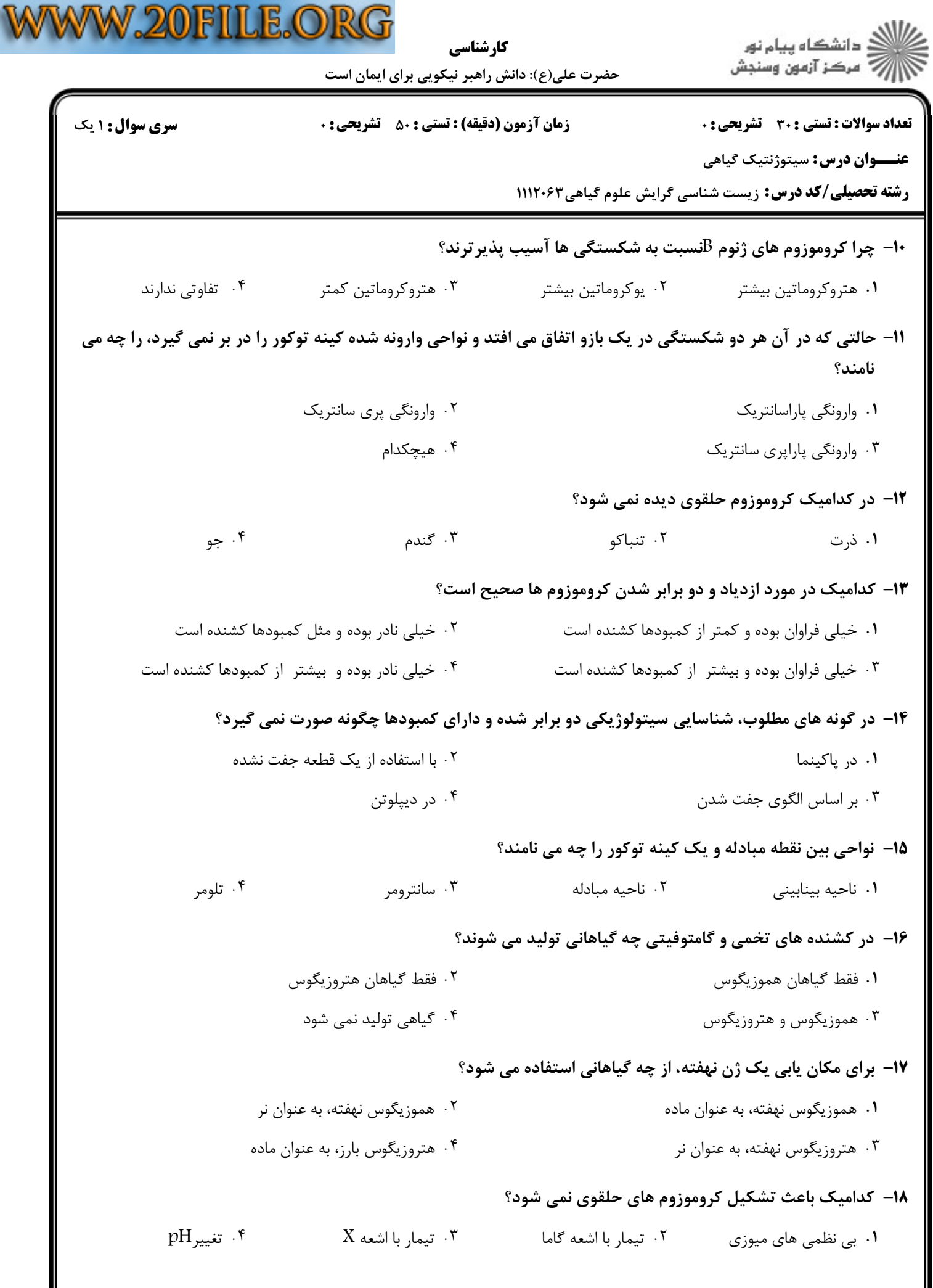

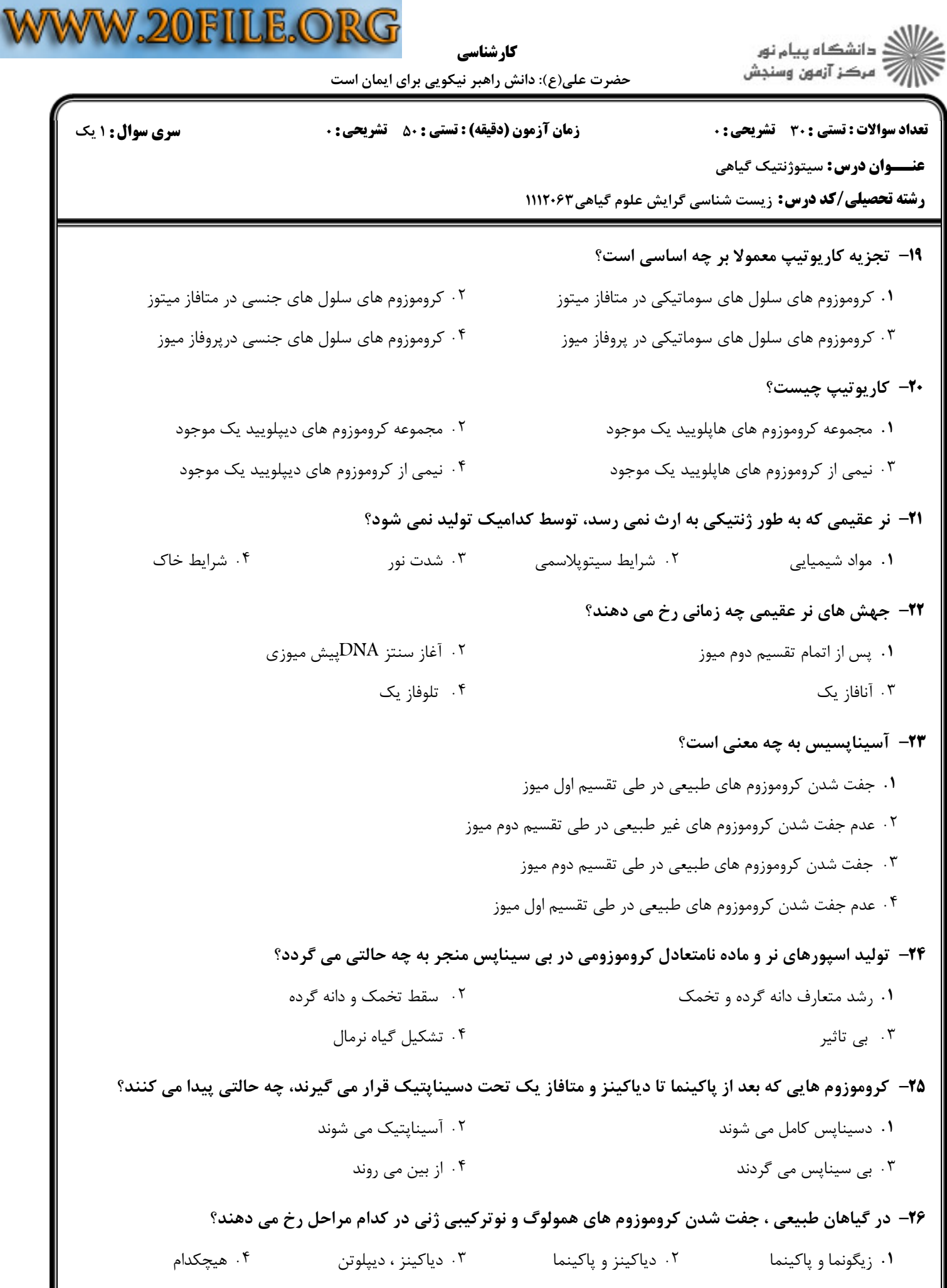

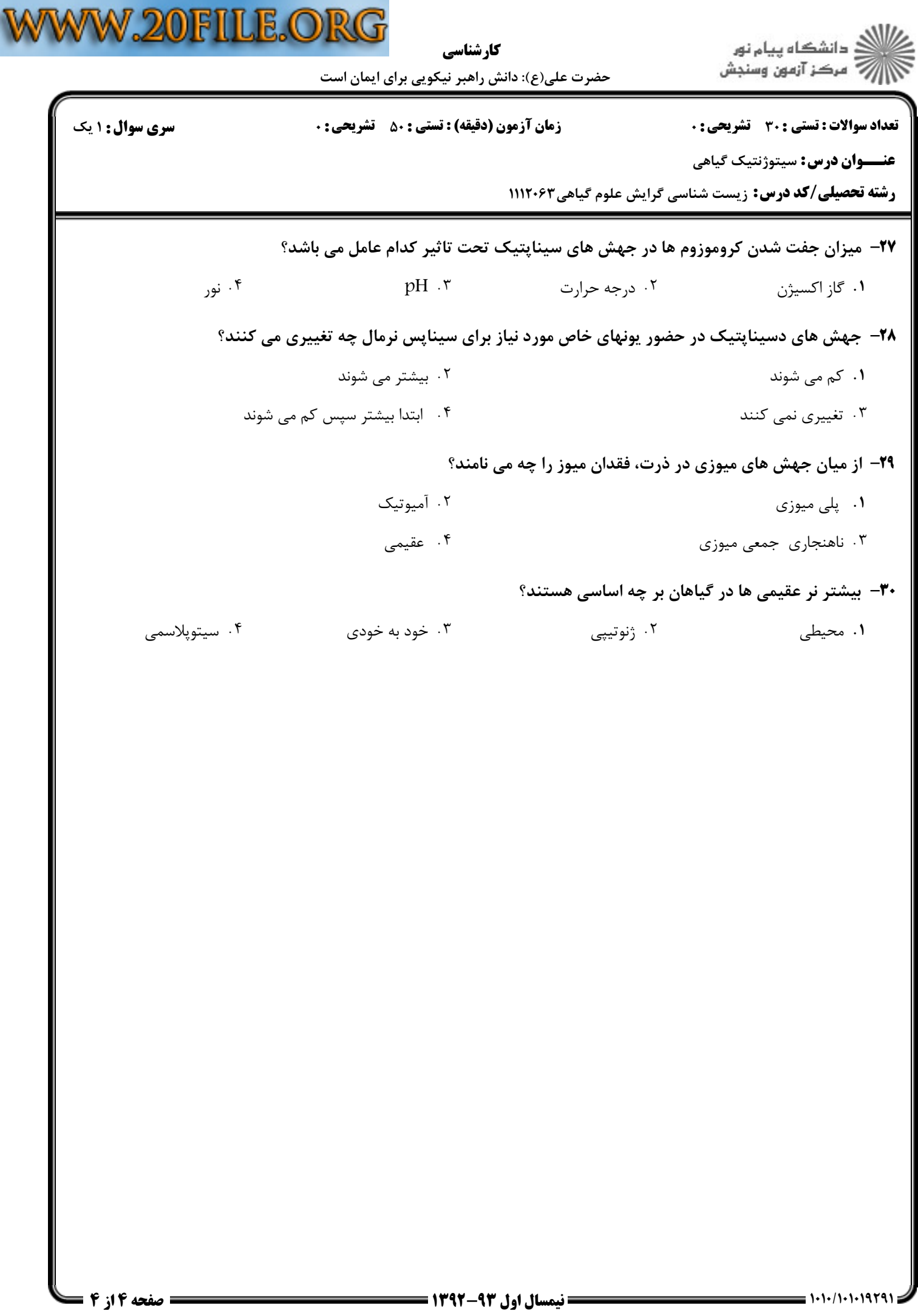